**AutoCAD Keygen Free [32|64bit] (April-2022)**

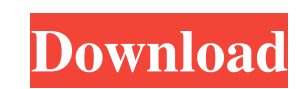

In addition to basic 2D drafting, AutoCAD For Windows 10 Crack supports the creation of 3D drawings (by using 3D objects), databases, and technical plans. AutoCAD Cracked 2022 Latest Version also integrates with other popular software applications to perform specialized functions. For example, AutoCAD Crack can display Microsoft Word documents (with embedded drawings) or PowerPoint presentations (by using the Zoom function) as a floating window. AutoCAD Full Crack can generate Web pages and PDF files (by using the Web Output or Portable Document Format (PDF) Output functions). AutoCAD also integrates with the AutoCAD 360 platform for asset management, advanced modeling and data visualization. AutoCAD 2018 Overview The following features are available in AutoCAD 2018: Drafting and editing tools The Drafting Tools panel includes icons to open and save drawings, check and validate geometry, enter coordinates and dimensions, create, edit, modify, cut, copy, and paste layers and blocks, create, edit, and modify styles, view annotations and information, display customizable block diagrams, view the 2D and 3D design environment, and export designs as DWG files or ASCII/EPS files. Layers panel The Layers panel contains icons to open and save layers, open, create, modify, and close groups, toggle visibility, and lock and unlock layers, lock layers and groups, show/hide object attributes, apply/unapply object attributes, edit or view properties, and convert layers to and from blocks. Lock panel The Lock panel contains icons to open and save the current lock, lock and unlock layers, lock layers and groups, unlock layers and groups, toggle the lock state of blocks, display the object properties, and lock or unlock each layer and block. Numeric tools The Numeric Tools panel includes icons to open and save text boxes, edit and enter text, select and copy text, select and paste text, create formulas, display and edit lists, and enter numbers. Viewer panels The Viewer panels include icons to display model space, freeze model space, set the 3D viewing perspective, open, create, and customize presets for different object viewing, view CAD models and their properties, view information about files and other entities, and print drawings. Features panel The Features panel contains icons to display and modify the current table of contents, open/display/hide the Properties palette, view hyperlinks and color palette options, use the Property Sheets

x)^2\int\lambda(x)^2y(x)dx+\lambda(x)\int\lambda(x)^3y(x)dx+\lambda(x)^3\int\lambda(x)y(x)dx,\$\$ where  $\exists x \in [a,b]$ . Now, assume the following:  $\hat{\mathcal{S}}$  hat $\{y\}$  is a bounded solution (e.g.  $\hat{\mathcal{S}}$ ) hat $\{y\}\in[0,M]$ , \$\lambda(x)\$ is nonnegative for all \$x\in[a,b]\$, a1d647c40b

**AutoCAD Free Download [Mac/Win]**

When one type of file is saved, the user is able to define a type of file for other data. For example, a door may be defined as "commercial". When the commercial type of file is opened, the user will be able to see only commercial doors (or commercial types of doors), other types of doors will be hidden. Type definitions are saved in an XML format file. See also Arxiv.org: Cited version of preprints References Further reading External links Autodesk AutoCAD as an iPhone application AutoCAD Civil 3D AutoCAD Architecture Category:Computer-aided design software Category:Computer-aided design software for Windows Category:Computer-aided design software for MacOS Category:Computer-aided design software for Linux Category:MacOS software Category:Windows graphics-related software Category:Windows file managers Category:File managers that implement the Finder Category:Computer-aided design software for Linux Category:Computer-aided design software for Windows Category:Technical communication tools Category:Science software for Windows Category:Science software for MacOS Category:Science software for Linux Category:Science software for Windows Category:Science software Category:3D graphics software Category:IA-32 software Category:1995 softwareQ: How to show a certain condition holds for every step of my numerical methods Let  $\lambda$ lambda(x) $\lambda$  be a function which is always nonnegative and bounded, and let  $\lambda$ hat $\{y\}$ be the solution to the following nonlinear equation:  $\delta\hat{\theta}(x) = \lambda(x) - 3\int \lambda(x) \cdot 3\lambda(x) dx + \lambda(x)$ 

Then use the command file explorer to upload the keygen file to the bin directory of autocad. Other things Projects See also 2D/3D modeling software References External links Category:Autodesk Category:3D graphics software Category:Computer-aided design software for WindowsQ: JavaScript: how to find the path of the file where a function is called? I'm trying to write a JavaScript function that will get the path of the file where the function is called from. As far as I know, there is no way to find that out in JavaScript. Is there a solution? A: You can't get that info. If the file is a tag with and the browser does not include the file in the response you are getting the error Uncaught SyntaxError: Unexpected token ILLEGAL because you didn't include the file you were trying to access with the script tag. If you want the path of a page you are viewing, but without the script tag, use a relative path, such as../../script.js. The current directory you are in is the first,./ is the second,../ is the third,../../ is the fourth. Detection of myocardial infarction in the ECG: improvement of the signal-to-noise ratio by physiological modelling. Detection of myocardial infarction in the ECG, based on algorithmic combination of waveform and ST-segment features, is a current topic in the medical electrocardiographic literature. We demonstrate that, by modelling the T-wave using a relatively simple physiologic model, the myocardial infarction "signal" in the ECG can be enhanced. To show this, ECGs from 437 patients (males 50.8%, age 60.2 +/- 14.2 years) with coronary heart disease (CHD) or angina pectoris were analysed. To compare algorithms which detect myocardial infarction from 12-lead ECGs, "success" was defined as the number of correct detection of the episodes, and "sensitivity" as the percentage of patients with CHD or angina pectoris with at least one myocardial infarction correctly identified. We divided the 12-lead

## ECGs into

**What's New in the?**

Have access to the most up-to-date information on your drawing with Markup Assist, an interactive table that pulls critical details from virtually anywhere in your drawing and displays it in the viewport. Markup Assist is available with AutoCAD for Windows and AutoCAD for Mac. Accessibility Improvements: Specially designed icons: Accessibility-specific icons help you manage your drawing with ease. They are available for the following components: geometry, annotations, styling, viewports, alphanumeric text, text symbols, and rulers. Dictation or Voiceover: Speak or write directly into the drawing with Dictation or Voiceover. Text Enhancements: Word Wrap and Auto-Trim lets you create long lines of text that wrap naturally without break. Visual Styles: You can now use visual styles to modify how items such as annotation frames and background fills appear. AutoCAD Ribbon: Experience a new and improved AutoCAD ribbon that includes many of the standard commands in a compact layout that's more appropriate for larger screens. Improved Printing: More versatile print options for multiple page and range settings, as well as the ability to automatically print overlapping parts. Enhanced Calc function: Easily and quickly calculate line lengths, areas, and more with new and improved tools. Dynamic 3D: You can now place an entire project in three dimensions. Plug-ins: Add features to AutoCAD via downloadable plug-ins. Performance Improvements: Increased drawing performance in the background using Windows Server. Improved performance for drawings with many objects. Automatic Geometric Transforms: An animation of the geometric transformation process adds to the visual appeal of the design. Improved view of the boarder of the current viewing viewport during save to plotter. Airspace Improvements: Improve your ability to draw and edit in the air. Layer Management Enhancements: Improved visibility of layers while hovering over the layer list. Automatic visibility of layers when you open, change the order, or close the currently selected drawing. Direct and indirect layer selection features. Ability to add, move, and delete layers. Layers can be managed with the new Layers tab in the ribbon, and layers can also be selected by using one of the new selection methods in the Drawing and Modeling tabs of the ribbon. Enhanced

**System Requirements:**

It works on Xbox One or PlayStation 4. Memory: 1 GB or more. Hard disk: 100 MB of free space on your HDD. CD-Rom or DVD-Rom: Players CD-Rom. Sound card: In Windows, it works with integrated or discrete sound cards. Controller: A controller is not needed. Region: Worldwide. How to Install Steam Guard (Windows): 1. Download the Steam Guard